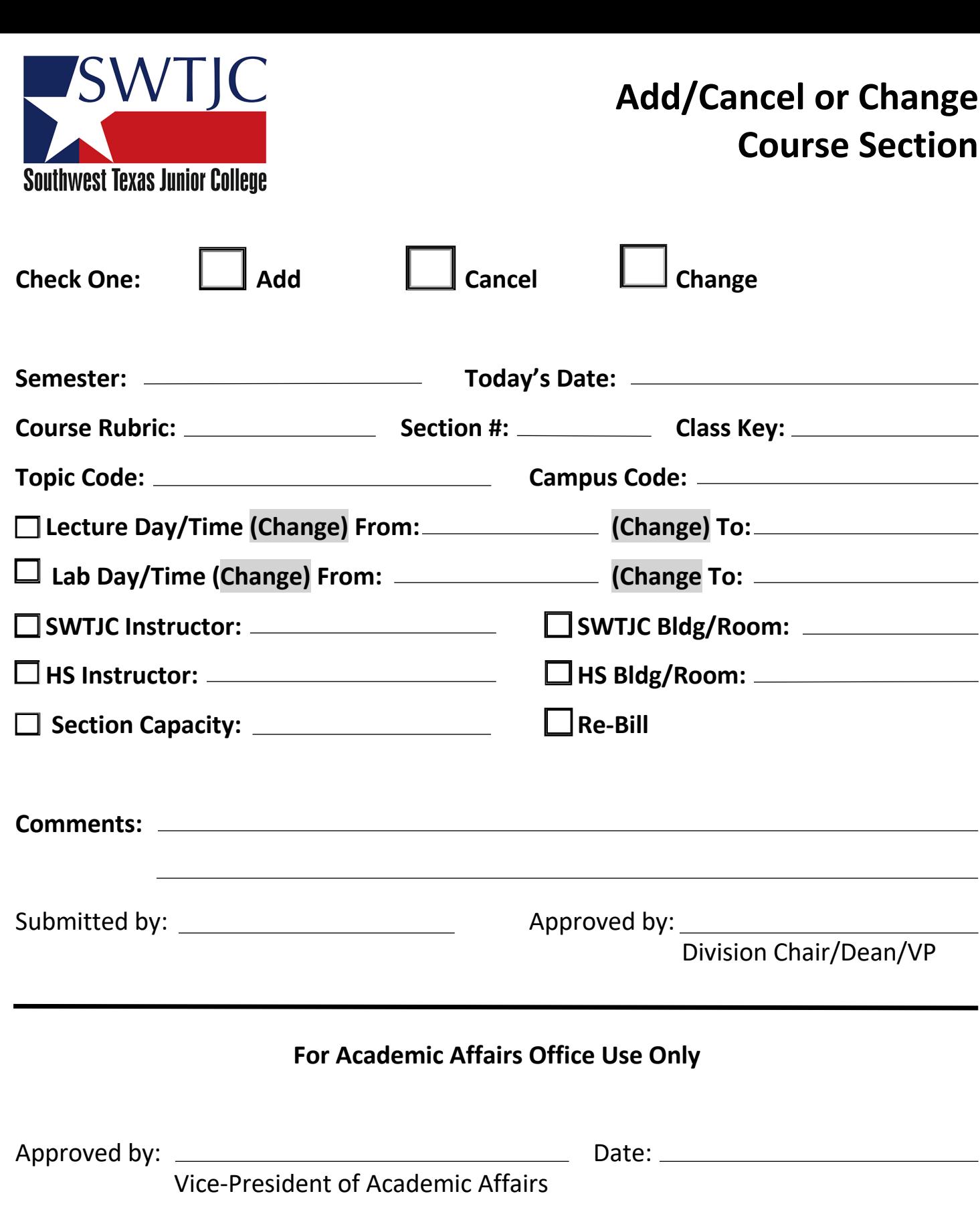

## **For Colleague Use**

**Adding** or Change